## ivanti

## **Ivanti Device and Application Control 5.1 Update 5**

Release Notes

### **Components in this Release**

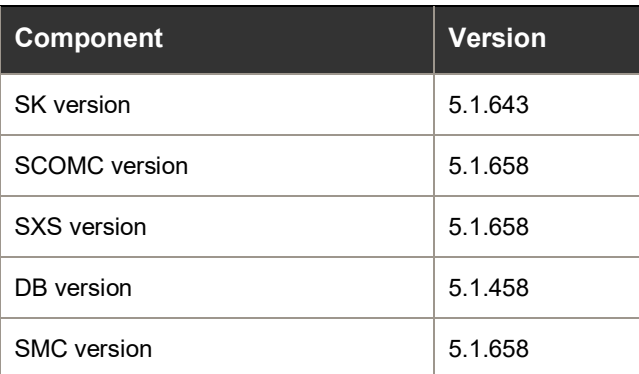

# ivanti

### **Release Notes**

We're pleased to announce the release of Ivanti Device and Application Control (IDAC) 5.1 Update 5. Read these notes to find out what we've changed and what we've fixed.

## **Product Updates**

#### **Agent Log Filtering**

With agent log filtering implemented, the client will continue to generate the same logs as before, however, depending on the filters applied, you can greatly reduce what logs, events will be sent from the client to the database.

- Reduces log footprint on the server-side database
- Silences logs considered 'noise' by you
- Reduces network traffic, less logs sent from client to server

Further information on using the Agent Log filtering can be found within the following KB article: [Agent-Log-](https://forums.ivanti.com/s/article/Agent-Log-Filtering)**[Filtering](https://forums.ivanti.com/s/article/Agent-Log-Filtering)** 

#### **Enhanced Detection (Internal/External Drives)**

We have made additional enhancements to the detection and management of Internal/External hard drives (Secondary Hard drives).

- We now detect and capture the unique id of the internal secondary hard drive to allow you to have greater control of permissions.
- We have also created a new 'Enhanced Detection' mode which can be enabled via SXOpt in order to reclassify what is meant by 'Hard drive' and 'Non-Hard drive in our current Permissions dialog'. Essentially, 'Hard drive' will refer to internal hard drive that doesn't use any external buses. 'Non-Hard drive' refers to external devices using external buses; USB, PCMIA, Firewire, Infrared, Bluetooth.

For further information and how to enable this option, please look at the following KB article: *Identification-of*[internal-secondary-HDD-by-Unique-ID-IDAC-5-1-5-and-newer](https://forums.ivanti.com/s/article/Identification-of-internal-secondary-HDD-by-Unique-ID-IDAC-5-1-5-and-newer)

#### **Encryption Notification**

Previous to this release, the customized encryption notification was only shown when the user has the option to encrypt an unencrypted removable storage device. This is no longer the case with 5.1 U5. The customized notification will be displayed once the notification is enabled ('Default options> Encryption notification') and an unencrypted removable storage device is detected to a computer running the client.

## **ivanti**

#### **Keylogger Deprecation**

As keyloggers have evolved and now act transparent to the computer operation, they have become undetectable to Operating systems and our product or any product that detect I/O Devices. While our existing keylogger detection can detect limited keyloggers, the functionality has largely been made redundant with the evolution of transparent keyloggers.

In order to reduce confusion, we have taken the step of removing most keylogging detection options within IDAC 5.1U5.

Further information can be found within the following KB Article: [Removal-of-Keylogger-Options-IDAC-5-1-](https://forums.ivanti.com/s/article/Removal-of-Keylogger-Options-IDAC-5-1-Update-5) [Update-5](https://forums.ivanti.com/s/article/Removal-of-Keylogger-Options-IDAC-5-1-Update-5)

#### **Device Control SDK Enhancements**

While not impacting IDAC 5.1U5 directly, we must also keep our existing SDK up to date with functionality delivered from previous IDAC releases. Our Device Control SDK now includes previous 5.1 U4 and current capabilities implement in this new release including our Data Loss Protection (DLP) and Agent log filtering.

#### **Telemetry (Anonymized Data Usage Collection)**

With the release of IDAC 5.1U5, we will capture anonymized data usage on a weekly basis. This data will be used to help us target common functionality areas to address in future releases as well as allowing us to gain better insight to help troubleshoot issues. We believe that capturing anonymized data will allow us to give you the greatest return of value going forward with IDAC, helping us to focus in the right areas of the product that matter the most to you.

Telemetry can be controlled through the Management Console via 'Default Options> Telemetry'. For further information, please see the following KB article: [Telemetry-Anonymized-Data-Usage-Collection-in-IDAC-5-1-5-and](https://forums.ivanti.com/s/article/Telemetry-Anonymized-Data-Usage-Collection-in-IDAC-5-1-5-and-newer)[newer](https://forums.ivanti.com/s/article/Telemetry-Anonymized-Data-Usage-Collection-in-IDAC-5-1-5-and-newer)

#### **Windows Support Updates**

We've added support for Windows 10 version 1909 (Build 18363) which was released by Microsoft on Nov 12<sup>th</sup>. Refer to the following community article for details of Windows 10 version support with Ivanti Device and Application Control [https://community.ivanti.com/docs/DOC-62154.](https://community.ivanti.com/docs/DOC-62154)

#### **Citrix XenApp and XenDesktop Support**

Ivanti Device and Application Control 5.1 Update 5 will continue to support version 7.18 of Citrix XenApp and XenDesktop. Newer 'Citrix Virtual Apps and Desktops 7' versions have been reported as working with IDAC, however, we have not validated these versions with the product internally.

### **Customer Issues Fixed in 5.1U5**

The following customer issues have been resolved in this release:

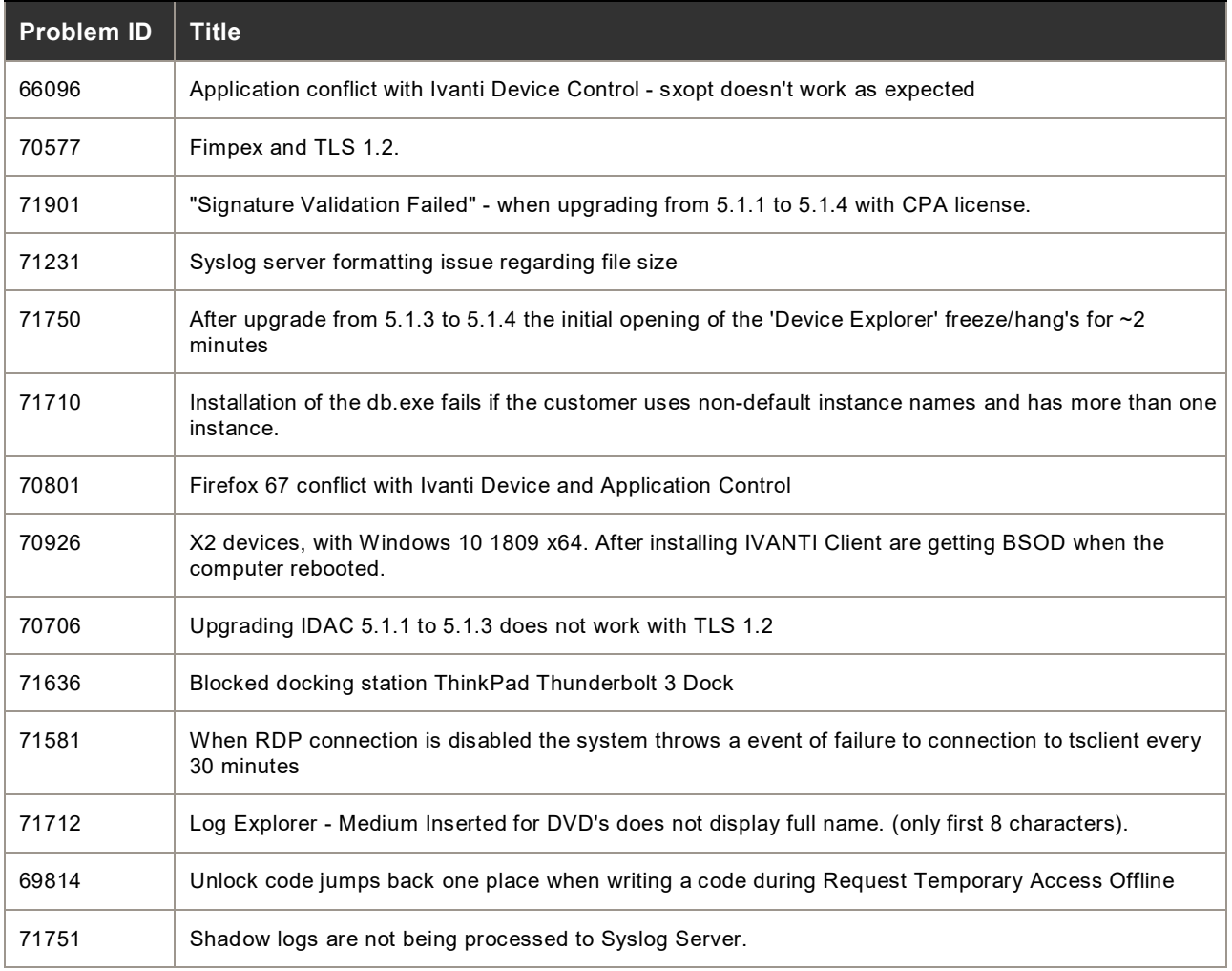